# **AutoCAD Patch With Serial Key X64**

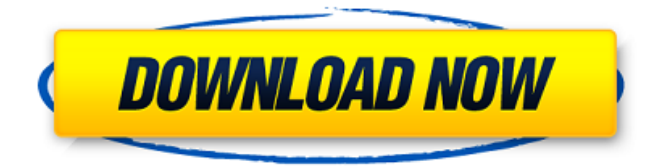

# **AutoCAD Crack + Download [32|64bit] [Latest-2022]**

According to information provided by Autodesk, the company had sold over four million copies of AutoCAD Crack Free Download as of mid-2014, and the product's share of the CAD market is estimated at around two percent. How does AutoCAD work? The AutoCAD Drawing and Design system incorporates the following types of software programs: A pre-CAD phase that generates data that AutoCAD uses to start the drawing and create the canvas. In general, this is the phase that developers recommend users to start with, but sometimes users need to create some workspaces and custom drawings first. Bases Drawings Drafting The drafting phase that deals with drawing specific parts of the design, such as walls, beams, and columns. A single AutoCAD drawing can have several subdrawings. Graphical blocks These are graphical elements that are used to compose your drawing. Graphical blocks may or may not have associated texts. Glue Tables Text There are different types of text, such as inline, background, and imported from other files. Formatting Text styles Modeling This is the phase that deals with adding objects to your drawing. There are multiple types of objects that can be added to AutoCAD, such as: walls, rooms, furniture, and spaces. Perspective This is a feature of AutoCAD that is used to render graphics that are not three-dimensional (3D), but appear to be threedimensional. Rulers Timing Windows Windows are objects that are placed in the drawing and that allow you to edit the entire drawing or work on a particular portion of it. Ribbon This feature of AutoCAD allows you to create custom menus for drawing, editing, and other AutoCAD commands. Imported files This is the phase of AutoCAD where you import drawings from other applications into AutoCAD. Extensions This is a collection of tools that are added to AutoCAD. When you start AutoCAD, you are presented with different options that enable you to choose between various types of tools. Help This is the section of AutoCAD where you find technical documentation for AutoCAD. Custom tools These are tools that are included with AutoC

# **AutoCAD With Product Key [Updated-2022]**

Architecture, civil and electrical drawings Cracked AutoCAD With Keygen Architecture, Cracked AutoCAD With Keygen Civil 3D, and AutoCAD Electrical are autoCAD based CAD programs. AutoCAD Architecture is primarily a design oriented CAD program, focused on architecture. Civil 3D is a 2D- 3D design, construction and documentation package. Electrical is an AutoCAD-based software package used to design electrical systems. AutoCAD Civil 3D supports importing and exporting with DXF, DWG, HPGL, IGES, and STL. The program contains a 3D Warehouse for BIM. AutoCAD Architecture and AutoCAD Electrical are based on the concept of the building information model. AutoCAD Architecture provides the means to manipulate the 3D model, to generate isometric views, and import and export 3D DWG, IGES, DXF, and HPGL files. AutoCAD Electrical enables the building of CAD files compatible with AutoCAD Architecture and AutoCAD Civil 3D. Both programs utilize the Virtual Building Model technology. Import and export of DXF and DGN files are possible. Blank files can be imported and exported to.DWG and.IGES. Visual LISP and Visual Basic (VB) allow for automation of AutoCAD functionality and building of add-on applications. In Visual LISP, VBA and AutoCAD Add-ons, macros written in AutoCAD can be run from the command line. The use of Visual LISP and VB together with programming and scripting enabled the creation of software products called AutoCAD Add-ons. Autodesk Exchange Apps, an AutoCAD add-on applications store, is a portal for such products. Some of these are: Building Information Modeling for AutoCAD Autodesk Plone - a web portal for organizations to build and manage digital models in AutoCAD for a number of web-based applications. BizToolbox for AutoCAD - a web portal that provides a number of web services, which can be accessed from any web browser, allowing for the creation of technical documentation in collaboration with engineering design, distribution or configuration management. Cisco SiteScope Viewer for AutoCAD - a web application that allows users to view and interact with Cisco Autodesk AutoCAD designs. With the release of AutoCAD 2007, the.NET Framework can be used to create AutoCAD add-ons. ca3bfb1094

# **AutoCAD Free Registration Code**

Start Autocad. Close any open drawing. Open a new drawing. Close the new drawing. Press [Windows logo key  $+$  R] to start the Run dialog. Type MSSOFT. Enter the installed path where you installed the V4X key generator in the default directory in the "file name" field. Click OK. Open a drawing. Press [Windows logo key  $+$  R] to start the Run dialog. Type "SOLVER" and press Enter. Type "XML" and press Enter. Click OK. Click Yes. Close the Solver User interface. You will find the V4X key generator file in the folder with the same name as the program and the XML file. Note: If you get the error message "This operation is not supported on this edition of Autocad" when you try to use the V4X key generator, please follow the instructions below to install the Autodesk Graphics software. Verifying the V4X key generator Before running the V4X key generator, it is important to verify that it is compatible with Autodesk's Autocad 2013 and Autocad 2013 Premium editions, as described in the instructions above. If you have any problems, or you receive an error message when you try to use the key generator, contact Autodesk Technical Support. Key generator tool options AutoCAD AutoCAD LT AutoCAD 2009 AutoCAD 2010 AutoCAD 2012 AutoCAD 2013 AutoCAD 2013 Premium Autocad Graphics Autodesk Graphics Autodesk Inventor Autodesk Forge Autodesk 3ds Max Autodesk 3ds Max 2012 Autodesk Maya Autodesk Maya 2013 Autodesk MAYA 2012 Autodesk Motion Builder Autodesk 3ds Max 2014 Autodesk Maya 2014 Autodesk Motion Builder 2014 Autodesk Motion Builder 2015 Autodesk Meshmixer Autodesk Forge Design Review 2015 Autodesk 3ds Max 2015 Autodesk 3ds Max 2016 Autodesk Inventor 2016 Autodesk Forge 2016 Notes If you have any problems, or you receive an error

#### **What's New in the AutoCAD?**

Add a sidebar to the drawing window with comments and views, taking advantage of drawing features you'd like to comment on or indicate your interest in. Use comments to add, correct or annotate existing text, link and incorporate text from paper or PDF sources, draw-based images and symbols, and annotations. (video: 3:58 min.) The text functions that bring it to life in your current drawing can be linked to and used in subsequent drawings, while the sidebar automatically expands and contracts according to your drawing. Save important information, such as address, phone number, title or keywords, to a PDF. You can now add and link text to the information in the PDF, and you can insert the PDF into a drawing or label object. (video: 3:04 min.) Use a range of drawing styles, and add dynamic visual effects, gradients, and textures, to fit your needs and expectations. (video: 5:26 min.) Edit layers in multiple views, using multitouch zoom for split-screen, see-through editing of individual layers. Using multitouch zoom, you can also switch between views, zoom to fit your viewport, move and rearrange layers, and even see individual annotation layers. (video: 3:31 min.) When you zoom into a 3D view, a control bar appears to show you more information. Use the control bar to rotate, pan, pan back and zoom in and out, using your finger to control the control bar, without requiring your mouse. (video: 1:10 min.) On a Mac, keep the app open at the left edge of the screen for easy access to menu items. Menu items are dynamic, with the appropriate menu items for the currently selected view being displayed. Drag and drop items onto the icon strip to activate them. (video: 1:48 min.) On a Mac, you can use the navigation bar to jump to specific views or layers. When you drag and drop a layer into the navigation bar, the navigation bar becomes dynamic, displaying the relevant controls for the currently selected view. (video: 2:11 min.) Zoom by vertical and horizontal scales to make the drawing more precise and to simplify overall drawing operations. Use a single tap to zoom and scale, or select from a range of units for various zoom levels. (video: 1:48 min.) Zoom by interactive percentages. Use

# **System Requirements For AutoCAD:**

Wii U: Dolphin Emulator 3.0.5 (OR BETTER); Windows 7/8/8.1/10 (64-bit Only) Processor: 2.4 GHz (Max: 3.2 GHz) Memory: 2GB Hard Drive: 11GB System Memory: 2GB Sound Card: USB Audio Interface: USB 2.0 Card: USB 2.0 GTA 5 requires a powerful PC or console, but the latest emulator from Dolphin provides excellent results. Plus, you don't have to wait for Rockstar

Related links:

<https://www.rentbd.net/autocad-torrent-free-download/> [https://esport-ready.com/wp-content/uploads/2022/07/AutoCAD\\_\\_Crack\\_License\\_Code\\_\\_K](https://esport-ready.com/wp-content/uploads/2022/07/AutoCAD__Crack_License_Code__Keygen_Free_Updated2022.pdf) [eygen\\_Free\\_Updated2022.pdf](https://esport-ready.com/wp-content/uploads/2022/07/AutoCAD__Crack_License_Code__Keygen_Free_Updated2022.pdf) <https://dialog1918.ru/wp-content/uploads/2022/07/AutoCAD-22.pdf> [https://missionmieuxetre.com/2022/07/24/autocad-serial-number-full-torrent-free-3264bit](https://missionmieuxetre.com/2022/07/24/autocad-serial-number-full-torrent-free-3264bit-final-2022/)[final-2022/](https://missionmieuxetre.com/2022/07/24/autocad-serial-number-full-torrent-free-3264bit-final-2022/) <http://carolwestfineart.com/?p=20760> <https://sauvage-atelier.com/advert/autocad-crack-free-win-mac-updated-2022/> <http://technorium.ma/wp-content/uploads/2022/07/AutoCAD-52.pdf> <https://www.pooldone.com/autocad-crack-free-updated-2022/> <https://nysccommunity.com/advert/autocad-24-2-serial-key-2022/> <https://educafy.app/wp-content/uploads/2022/07/AutoCAD-10.pdf> <https://cambodiaonlinemarket.com/autocad-22-0-torrent-mac-win-latest-2022/> <https://aurespectdesoi.be/autocad-crack-keygen-for-lifetime-pc-windows-2022/> https://kramart.com/wp-content/uploads/2022/07/AutoCAD\_Crack License\_Key.pdf <https://amplefair.com/autocad-crack-full-product-key-pc-windows/> [https://www.preppersbrasil.com/wp](https://www.preppersbrasil.com/wp-content/uploads/2022/07/AutoCAD__Crack___With_License_Key_Free_WinMac.pdf)[content/uploads/2022/07/AutoCAD\\_\\_Crack\\_\\_\\_With\\_License\\_Key\\_Free\\_WinMac.pdf](https://www.preppersbrasil.com/wp-content/uploads/2022/07/AutoCAD__Crack___With_License_Key_Free_WinMac.pdf) <http://www.ecomsrl.it/autocad-2022-24-1-crack-for-pc-latest/> <http://tekbaz.com/2022/07/24/autocad-2022-24-1-activator-free-download-pc-windows/> <https://kirschenland.de/wp-content/uploads/2022/07/daresuc-2.pdf> <http://turismoaccesiblepr.org/?p=16011> <https://www.cdnapolicity.it/wp-content/uploads/2022/07/AutoCAD-67.pdf>